# テキスト処理 第1回 (2007-04-17)

#### 田中哲 産業技術総合研究所 情報技術研究部門 akr@isc.senshu-u.ac.jp http://staff.aist.go.jp/tanaka-akira/textprocess-2007/

# 今日の内容

- この授業の概要
- Ruby の使いかた
- 正規表現の使いかた
- Rubyのインストール

## この授業の概要

- 質問について
- 授業の資料
- 授業の狙い
- テキスト処理とは?
- 授業の構成
- 評価
- 参考書

## 質問について

- 授業中は講義中いつでも可
- 大学に常駐していないので口頭での質問は授業 の後のみ
- メールでの宛先:

akr@isc.senshu-u.ac.jp

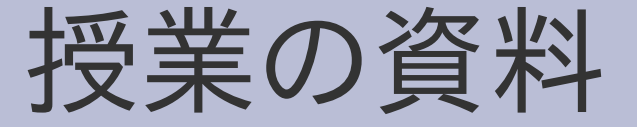

• なるべく前日までにプレゼン資料を用意する http://staff.aist.go.jp/tanaka-akira/textprocess-2007/

## 授業の狙い

- 日常生活でテキストを処理するプログラムを書く 力を身につける
- テキスト処理の仕組を理解する
- とくに正規表現の機構と使用法
- 形式言語理論の基礎を学ぶ

## テキスト処理とは?

#### • テキストを処理する (文字どおり) – テキスト

- · プレインテキスト
- HTML
- XML
- etc.
- 処理
	- 検索
	- 集計
	- etc.

## 授業の構成

- Rubyを使ってみる
- 正規表現を使ってみる
- 正規表現エンジンを作ってみる
- エンジンを作るのに必要な技術を学ぶ
- 正規表現の理論を学ぶ
- 理論にあわないところを学ぶ

## 評価

- レポート8〜9割 基本的に毎回レポートを出す (今日は出さない) Ruby を使ってプログラムを書く
- 試験も行う予定
- 出席はとらない

# 参考文献 (Ruby)

- 必要というわけではないが、興味があれば
- たのしいRuby 第2版 http://www.notwork.org/sbcr-ruby/

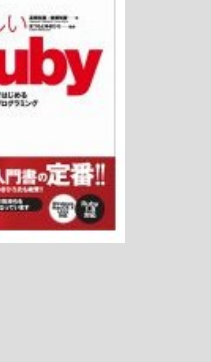

- Rubyプログラミング基礎講座 http://www.gihyo.co.jp/books/4-7741-2645-4
- Rubyリファレンスマニュアル (web) http://www.ruby-lang.org/ja/man/

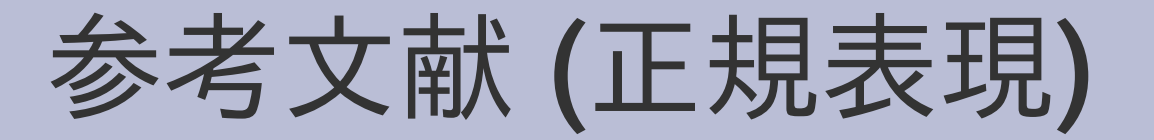

- 必要というわけではないが、興味があれば
- 詳説 正規表現 第2版 **O'RELLY** http://www.oreilly.co.jp/books/4873111307/
- オートマトン 言語理論 計算論 I http://www.saiensu.co.jp/books-htm/ISBN4- 7819-0374-6.htm

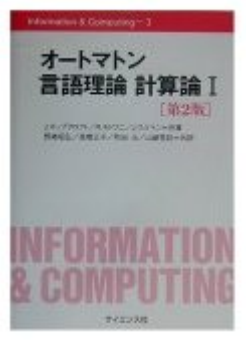

**HAB** 2

# Rubyの使いかた

- プログラミング言語Ruby
- Rubyの起動
- データの表示

# プログラミング言語Ruby

- オブジェクト指向スクリプト言語
- 正規表現をサポートしている
- 開発元: <http://www.ruby-lang.org/>
- 自由なライセンス

# Hello World

- Hello World と表示するプログラム
- print "Hello World¥n"

# Hello World の実行

- プログラム: print "Hello World¥n"
- 引数から実行
- ファイルから実行
- irbから実行
- コンパイルは不要

## 引数から実行

- コマンドプロンプトから ruby コマンドを起動
- ruby コマンドの引数として -e program と書く
- -e はプログラムを直接指定するオプション

% ruby -e 'print "Hello World\n"' Hello World

• シェルの特殊文字を記述するには細工が必要 (上記ではシングルクォートはそのまま書けない)

## ファイルから実行

- ファイルにプログラムを書く
- 拡張子は rb にする (必須ではない)
- ファイル名を引数にして ruby コマンドを起動

% cat hello.rb print "Hello World\n" % ruby hello.rb Hello World

## irbから実行

- irb は ruby の対話インターフェース
- コマンドプロンプトから irb を実行する
- irb のプロンプトにプログラムを入力する

#### % irb

irb(main):001:0> print "Hello World\n" Hello World

 $\Rightarrow$  nil

# Rubyの実行

- 引数から実行 % ruby -e 'コード'
- ファイルから実行 % ruby コードの入ったファイル名
- irb (対話型Ruby) から実行 % irb irb(main):001:0> コード

# データの表示: p

- p 式
- ruby -e 'p 1' 1 1 整数
- ruby -e 'p 1+1' 2 整数な式<br>• ruby -e 'p "a"\*3' "aaa" 文字列
- $ruby -e 'p "a" *3'$   $"aaa"$
- ruby -e 'p  $[1, 2+3, "z"]'$
- ruby -e 'p true' true 真<br>• ruby -e 'p false' false 偽
- ruby -e 'p false' false
- ruby -e 'p nil' nil nil nil

[1,5,"z"] 配列<br>true 真

## 正規表現

- 文字列照合の道具
- 以下のようなことを調べられる
	- 文字列の中に cde という文字列が含まれているか?
	- 文字列の中に c が3個以上並んでいて、
		- その次に d があるところがあるか?
	- 文字列の中に bc という文字列か、 de という文字列か、すくなくともどちらかは含まれて いるか?
	- 文字列は、abc の繰り返しか?
- このようなことが成立したら、 「正規表現がマッチした」という

## 正規表現マッチの例

• 文字列 "abcdef" の中に cde が含まれているか? ruby -e 'p  $\angle$ cde $/ =$ " "abcdef"' 2 "abcdef" の 2文字目からマッチ (0-origin なので 3文字目ではない) cde は含まれている cde の最初の文字が 2文字目 • 文字列 "abcdef" の中に xyz が含まれているか? ruby -e 'p  $/xyz/ =$ " abcdef" nil マッチしない xyz は含まれていない

### 正規表現マッチ

- /正規表現/ =~ 文字列
- マッチしたらマッチした位置を返す – 文字列の先頭からマッチしたら 0 を返す (0文字目) – 次の文字からマッチしたら 1 を返す (1文字目) – 以下同様
- マッチしなかったら nil を返す

## $\prime$  cde $\prime$  =  $\degree$  "abcdef"

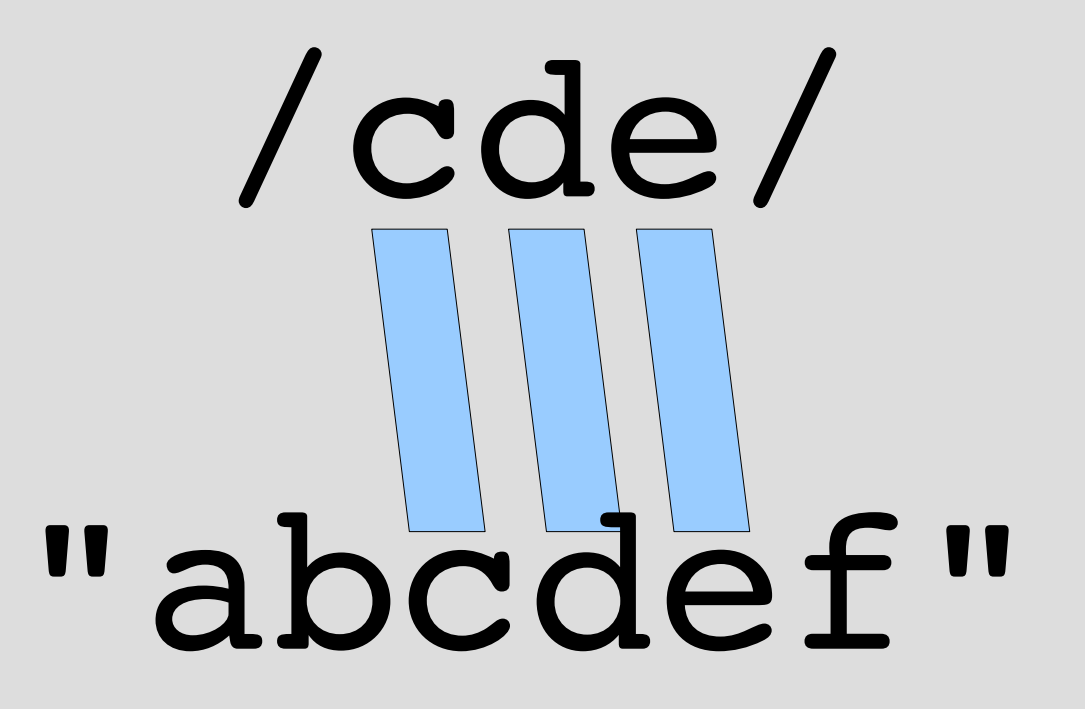

## 正規表現の要素

- 文字 c ● 連接 rr
- 繰り返し T\*
- 選択 r|r
- 文字列の先頭 ¥Ar
- 文字列の最後 r\z
- グループ化 (r)
- 他にもいろいろな要素がある

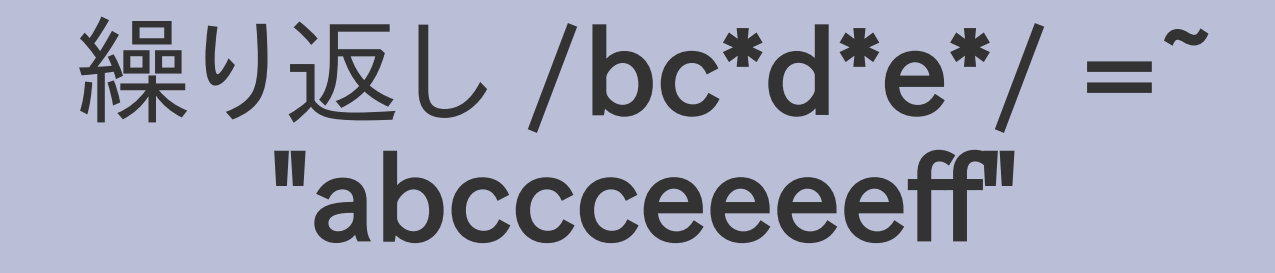

● r\* は r の 0回以上の繰り返しにマッチする

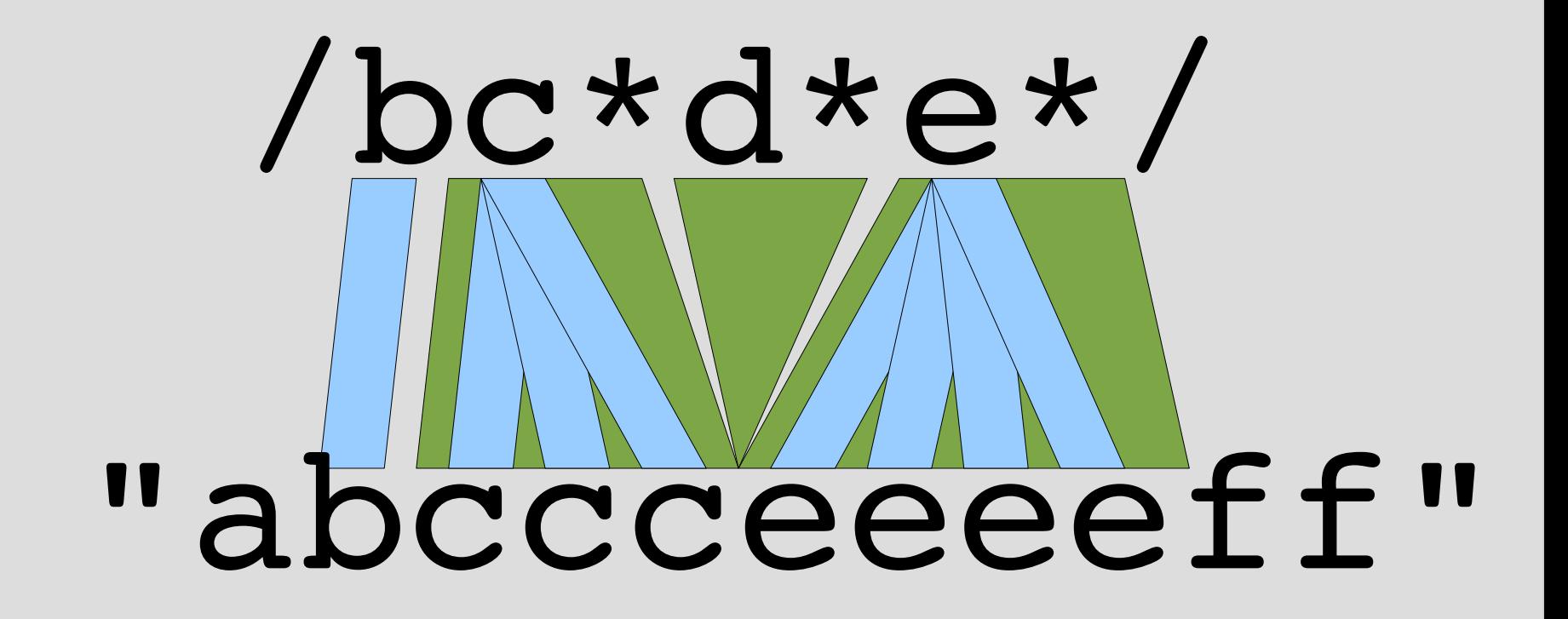

## 選択 /bc|cd/ = "abcde"

#### ● r1|r2 は r1 と r2 のどちらかにマッチする

# /bc|cd/ "abcde"

• 文字列の左から試していくので cd はマッチしない

## 文字列の先頭・最後 /\Abc\z/ =~ "bc"

- ¥A は文字列の先頭にしかマッチしない
- ¥z は文字列の最後にしかマッチしない
- /\Abc\z/ = "bc" はマッチする (0 を返す)
- /\Abc\z/ = "abcd"はマッチしない (nil を返す)

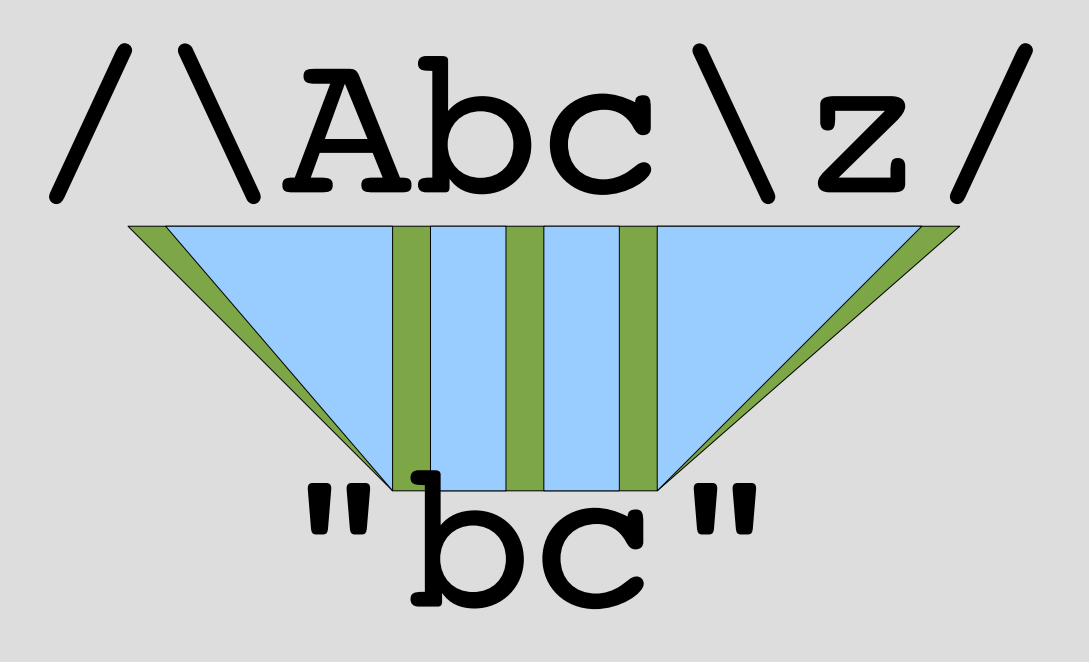

# グループ化 /(abc)\*/ = ~ "abcabc"

• (r) は r にマッチする

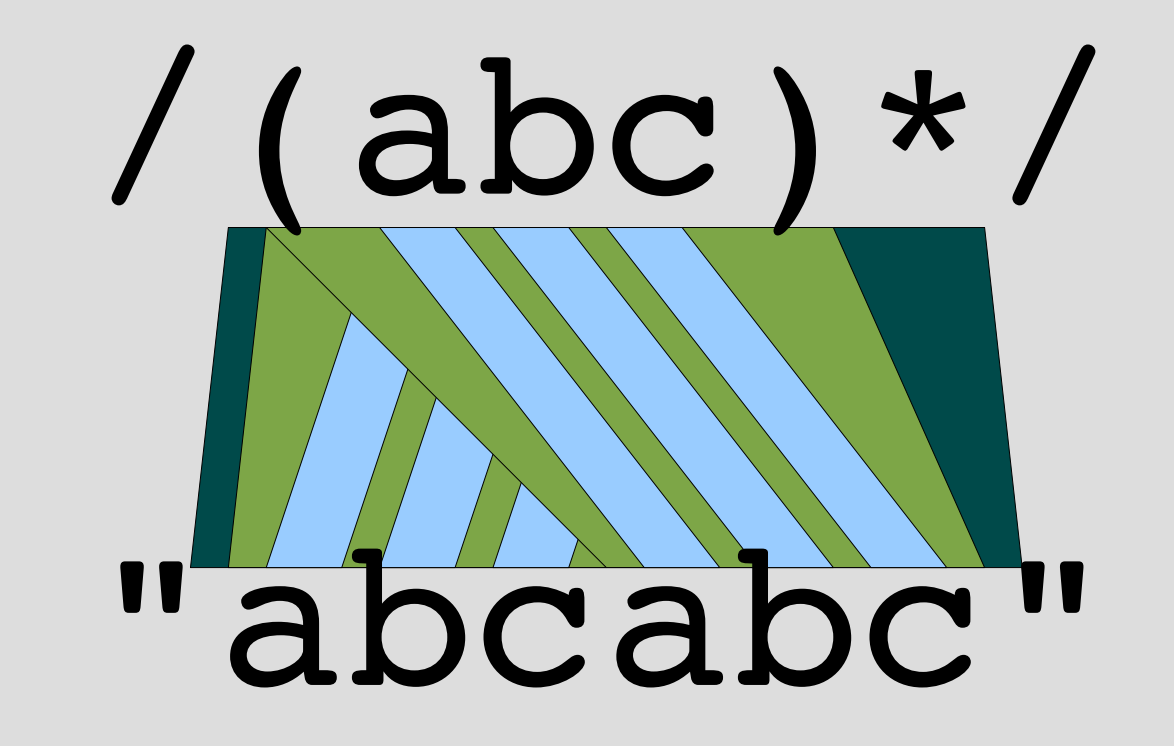

# いくらでも組合せ可能

- $\angle A((a|b)^*|(de|f^*g)^*)$
- abc(abc) $*Yz$
- $(\angle Aabc)|(\text{def}z)$
- etc.
- 疑問: 表現できないものはあるか? なにが表現できてなにが表現できないのだろう? →形式言語理論が答になる

## Rubyのインストール

- この講義では安定版 Ruby 1.8.5 を想定する
- 「Rubyの歩き方」が参考になる http://jp.rubyist.net/magazine/?FirstStepRuby
- Windows 上で ActiveScriptRuby を使用する場 合、インストーラを実行すれば良い
- · Unix では、多くの場合パッケージがある
- パッケージがなくても、自分でコンパイルすることは できる
- それもできなければ質問すること

## まとめ

- この授業の概要
- Ruby の使いかた
- 正規表現の使いかた
- Rubyのインストール